## **الباب الرابع تقدمي البياانت وحتليلها** يناقش ىذا الفصل نتائج حتليل البياانت اليت مت إجراؤىا يف ىذه الدرسة ، ويكون العرض على النحو التايل: **أ. مرحلة التحليل** تتم مرحلة التحليل من خلال النظر في نتائج البحث الميداني أو مجلات عن وسائل الإعلام التعليمية لمعرفة ما يحدث في الميدان. فيما يلي إحدى المجلات التي حللها الباحث:

# PENGEMBANGAN MEDIA PADA PEMBELAJARAN KOSA KATA BAHASA ARABBERBASIS KOMPUTERMENURUT KONSEP TEKNOLOGI PEMBELAJARAN Oleh: Mah Japan Japan Japan Japan Japan Japan Japan Japan Japan Japan Japan Japan Japan Japan Japan Japan Jap

### الملخص:

وإقامة تطوير الوسائط التعليمية لتعليم مفردات اللغة العربية بمراحل أتية، وهي: لطيل الحاجات، وتصميم التطوير التعليمي، وتطوير المنتج، والمنتج الأول، والتقويم، والمنتج الأحور. وتحليل الحاجات هو حطوة أولى من تطوير الإنتاج يعني جمع المعلومات الناسية بالإنتاج التطور . تصميم التطوير التعليمي هو إثبات المهارة، وتنظيم إستراتيجية التعليم، وتطوير المؤاد التعليمية، وتخطيط التقويم. وفي تطوير المنتج يشمل حزءًا من الخطوات، حعل flow chain ، وجمع المواد المدعومة، وحعل / saory board ، وإنتاج المنتج، .<br>وتقديم اللواد المدعومة. والإنتاج الأول هو تتيجة تطوير المنتج الأول. وفي التلويم هو حطوة حيث إن الإنتاج الأول يقام به التقويم الذي يتكون من خمس خطوات، وهي .<br>تحكيم الخبراء في الوسائل، وتحكيم الخبراء في المواد، والتحرية الفردية (فردان)، والتحرية في الفرقة (ستة أفراد)، والتحرية الميدانية ( 25 فردا). وفي الإنتاج الأخير حيث إنه يحرب وينتج وينشر إلى المخصع الذين يحتاجون إليه.

الكلمات الوليسية: تطوير الوسائط التعليمية، تعليم المفردات، اللغة العربية

#### A. Pendshahman

Bahasa Arab adalah bahasa Al-Qur'an dan Al-Hadits, keduanya adalah da<br/>ar ngama Islam, bahasa kebudayaan Islam seperti filsafat, ilmu kalam, ilmu hadits, ta<br/>iku dan latas sebuah kalam, kuma alignandasi yang secara

\* Azhar Aniyad, Rahusa Arab dan Mende Pengajarannya (Yogyakarta: Pantaka<br>Pelajar 2003) Julia 1

الصورة ١٥. مجلات

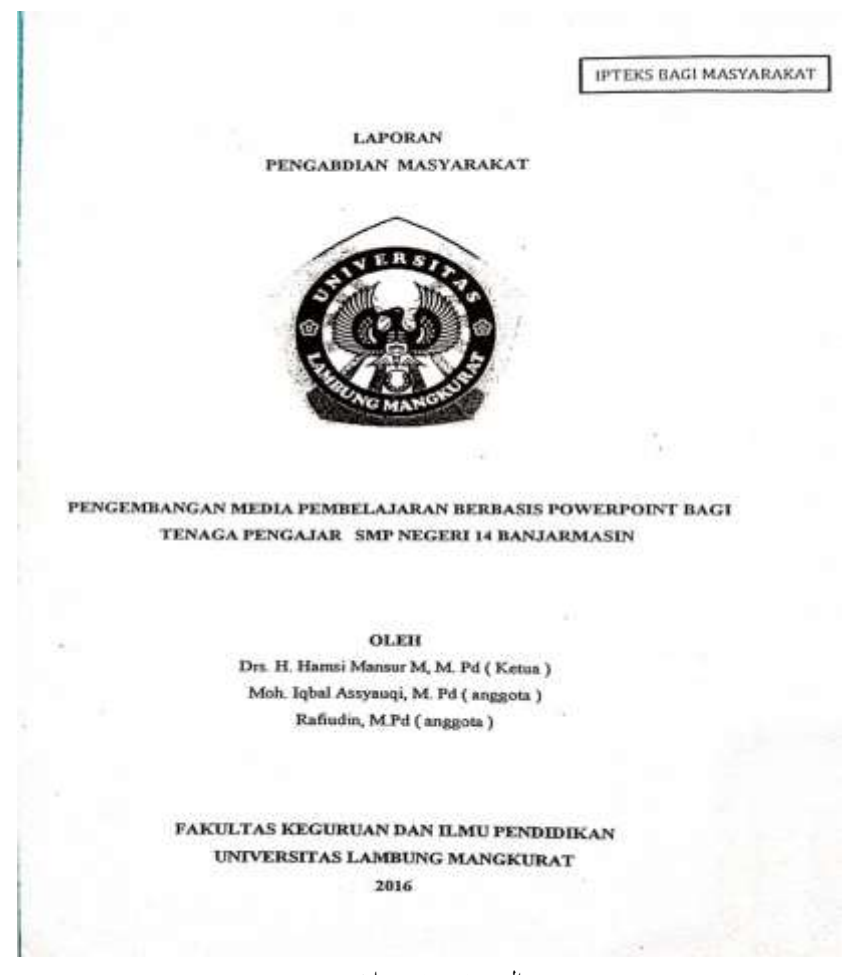

الصورة ١٦. مجلات

من البحث في المجلة التي تم إجراؤها، وخلصت الباحثة إلى أن المعلمين بحاجة إلى تصميم وسائط تعليمية مبتكرة وشيقة لجعل التعلم أسهل وليس مملأ.

**ب. مرحلة التخطيط و مرحلة التصميم**

خيطط الباحثة لصنع وسائط تعليمية على شكل لعبة مخن الصورة لتقدمي ادلفردات، هذه اللعبة مصنوعة باستخدام مزايا مايكروسوفت باور بوينت. وهنا تصميم مخصص للعبة:

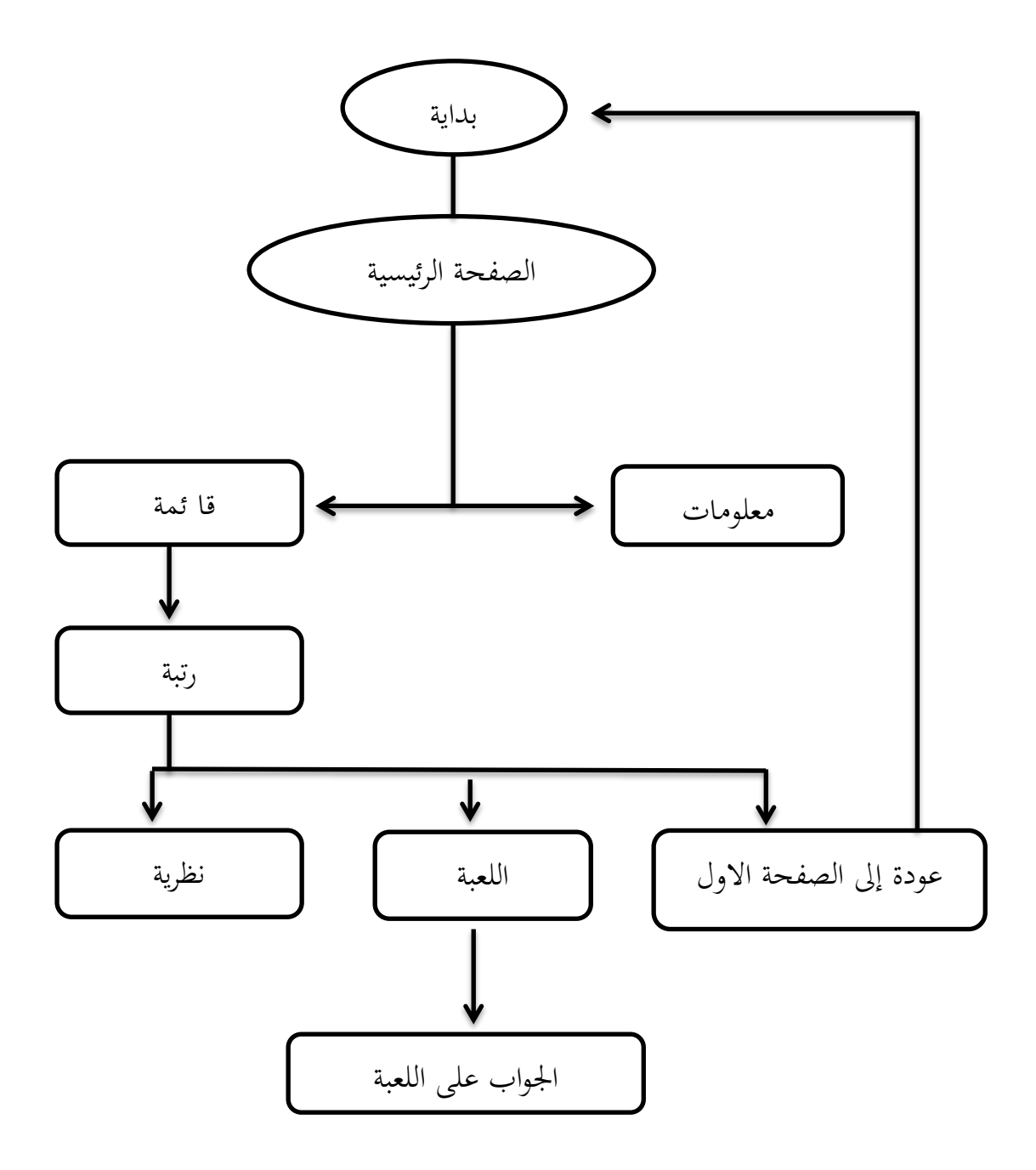

ىذه اللعبة مصنوعة ابستخدام الربانمج ادلقدم يف ابور بوينت مثل *,hyperlink* .غريىا و *animation, transition, design, slide show,sound, duration, wordqrt, media* بداية = يف ىذه الشرحية يتم إنشاء زر لبدء اللعبة، وإذا مت الضغط على زر البدء ستنتقل الشرحية إىل الشرحية التالية، وىي الصفحة الرئيسية

الصفحة الرئيسية = أتلّف الصفحة الرئيسية زر معلومات و زر قائمة، ديكن لالعبني اختيار معاينة ادلعلومات أو الدخول مباشرة إىل قائمة الشرائح. رتبة = توفري عدة أزرار يف ىذه الشرحية لتحديد مستوى اللعب. و أتلف كل مستوى بثالثة أزرار مع اخليارات )نظرية، اللعبة، عودة إىل الصفحة االول(

- نظرية = تألف النظرية في هذه الشريجة المتعلقة باللعبة المراد لعبها. هذه النظرية على شكل صور ومفردات عربية وكذلك الًتديد الصويت الصحيح للمفردات ادلعروضة.
- اللعبة = تألف لعبة خمن الصورة في هذه الشريحة، في هذه الشريحة ، يُطلب من الالعب مخن الصورة الصحيحة من ادلفردات اليت مت توفريىا يف اللعبة.
- عودة إلى الصفحة الاول = هذا الزر سيجعل اللاعب يعود إلى الصفحة الاول. اجلواب على اللعبة = يتألف ىذه الشرحية أو ستظهر عندما خيتار صورة من اإلجاابت على شرحية اللعبة. حتتوي ىذه الشرحية على رسوم متحركة وصوت تصفيق إذا كانت إجابة الالعب صحيحة، وستظهر شرحية حتتوي على رسم متحرك مع الضحك إذا كانت إجابة الالعب خاطئة.
	- **ج. مراحل تطوير اللعبة مخن الصورة**

تم تطوير هذه اللعبة باستخدام مايوكروسوفت باوربوينت ٢٠١٠ فيما يالي مراحل التطوير في لعبة خمن الصورة :

**.1 اضع شكل غالف للعبة**

يتكون الغلاف في لعبة خمن الصورة من شريحتين، تعرض الشريحة الأولى اخللفية واسم اللعبة وزر االرتباط التشعيب لالنتقال إىل الشرحية التالية. فيما يلي عرض الغالف يف اللعبة:

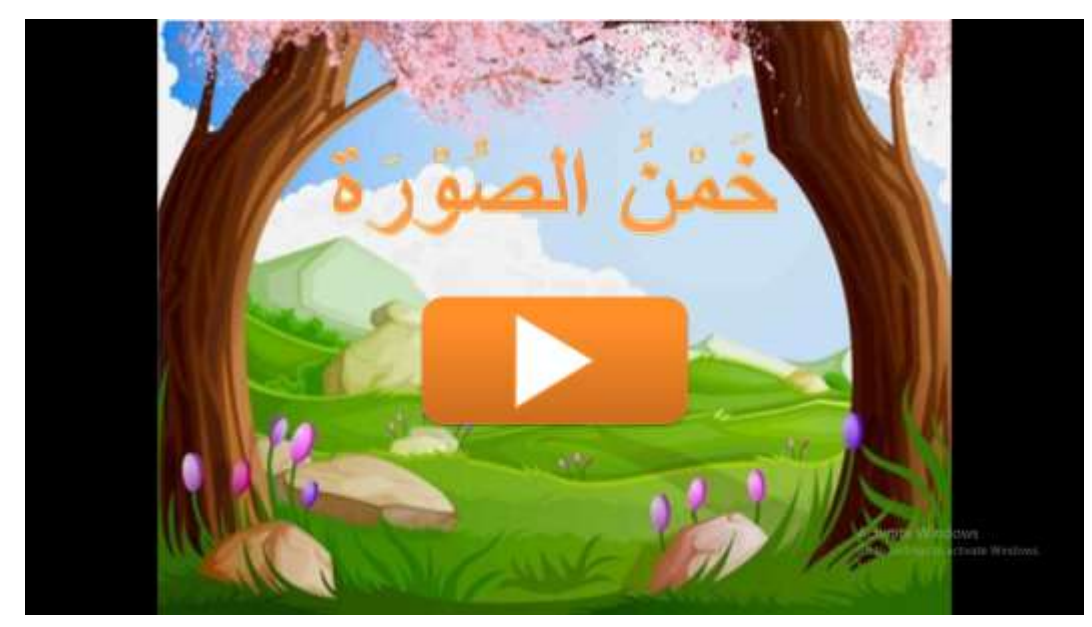

الصورة ١٧. غلاف للعبة ١

تعرض الشرحية الثانية اسم اللعبة واخللفية والرمز الذي يسخدم االرتباطات التشعبية للدخول إىل القائمة أو ادلعلومات. يف ىذه الشرحية أيضا، إضافة الرسوم المتحركة والموسيقى. هنا هو عرض الغلاف على الشريحة الثانية:

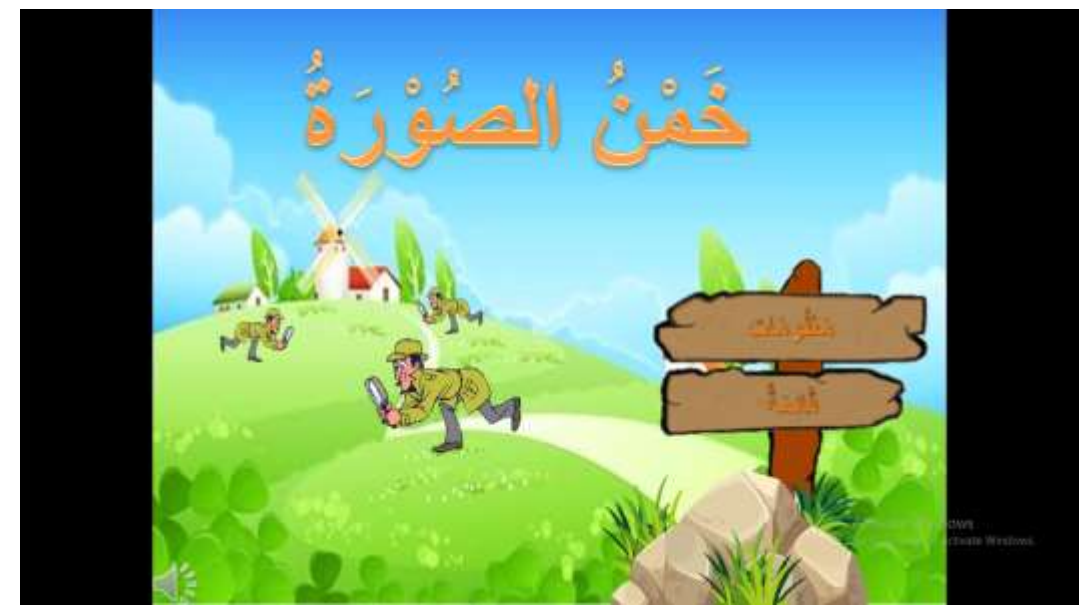

الصورة ١٨. غلاف للعبة ٢

**.2 عرض املعلومات** معرّض المعلومات إلى الشريحة (slide) عرض، كيفية استخدام العبة خمن<br>. الصورة. ولعرض اسم اللعبة، اخللفية، والصورة مع ادلعلؤمات رمز السهم لالنتقال إىل الصورة. ىنا عرض شرائح ادلعلومات:

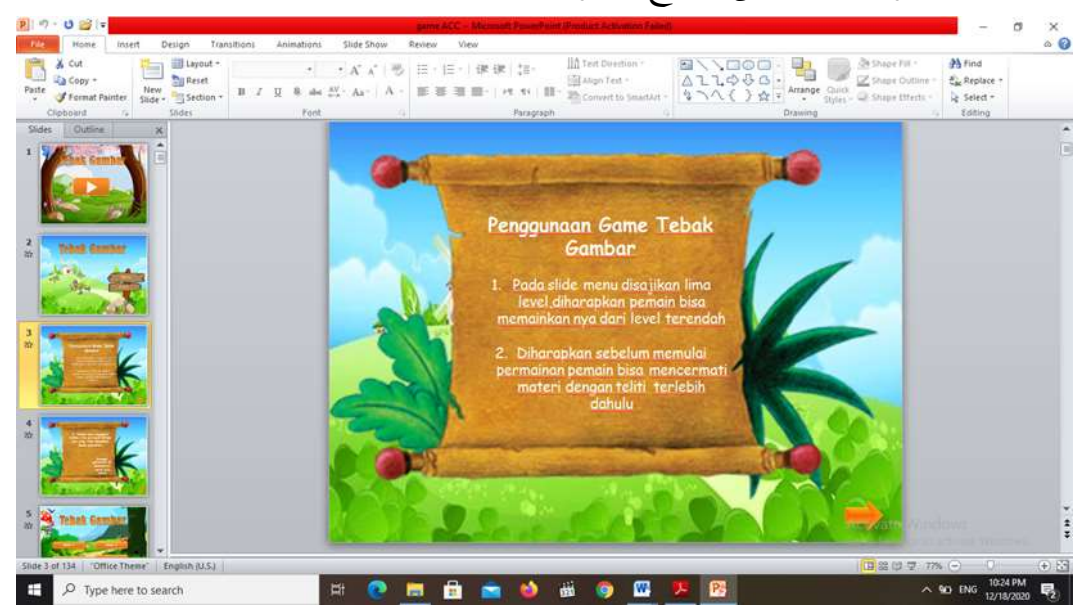

الصورة ١٩. عرض المعلومات

**.3 قائمة البيان**

يتألّف الخيار إلى القائمة، وشكل زرّ لدخول اللعبة حسب المستوى القدم، وتألف المستويات هي خمسة مستويات من المستوى الأول إلى الخامس. في هذه الشريحة أيضا الموسيقى والحركة المتحركة والارتباطات التشعبية. التالي هو عرض قائمة القائمة:

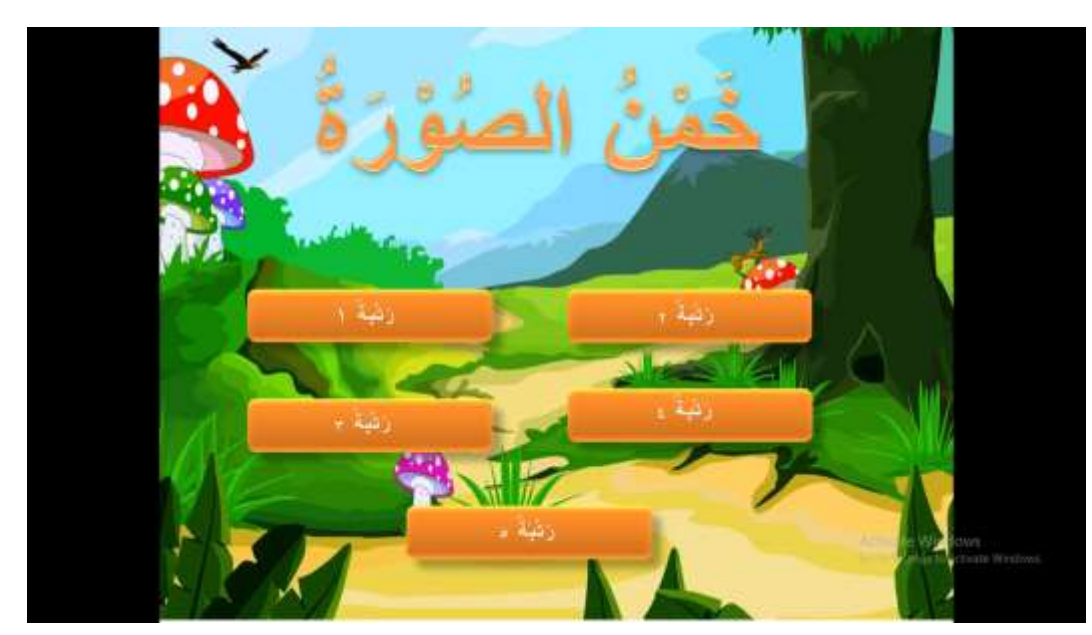

الصورة .64 قائمة البيان

**.4 قائمة البيان يف كل رتبة**

يضيف الباحثة ايضا قائمتا في كل رتبة. مصنوع ثلاثة زرّ لا الى القائمة البيان مع الاختيار ليستمرّ اللعبة، نظر المدّة، أو رجع إلى الاوّل. في هذه الشريحة موجود الخلفية و اسم اللعبة. يضيف الروابط () ايضاً في كل القائمة. التالي هو القائمة:

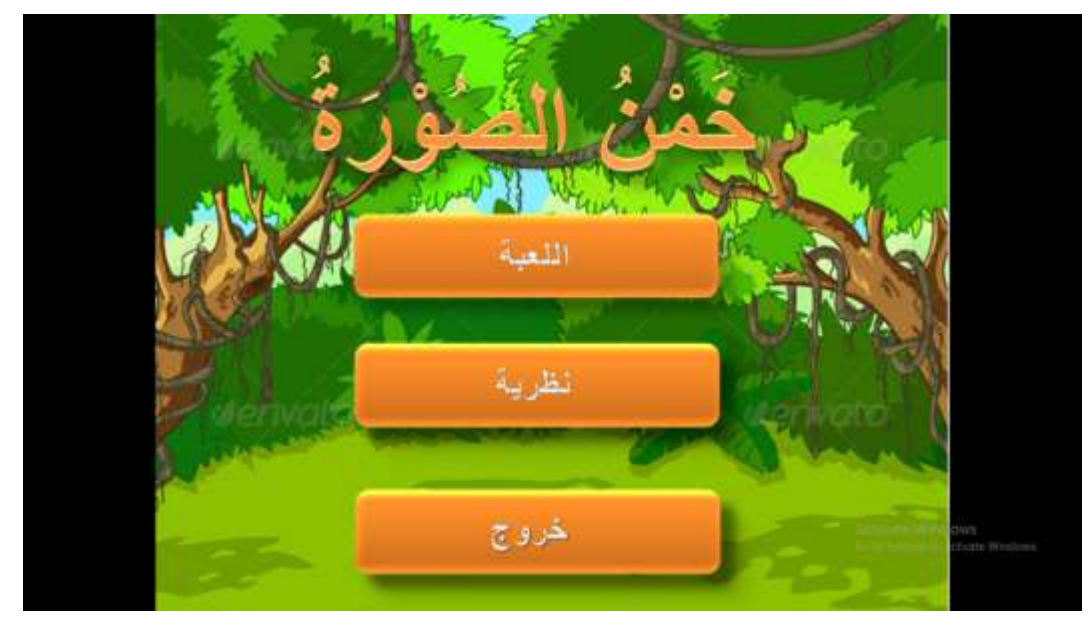

الصورة .65 قائمة البيان يف كل رتبةس

### **ّدة الدروس .5 امل**

في المدّة الدروس، يتألّف العديد من الصور وفقاً للموضوع في كل مستوى. معرّض الصورة بالمفردات مع صوت نطق المفردات وهناك رمز سهمٌ للانتقال إلى الشريحة التالية. فيما يلي عرض واحد للشريحة المادية:

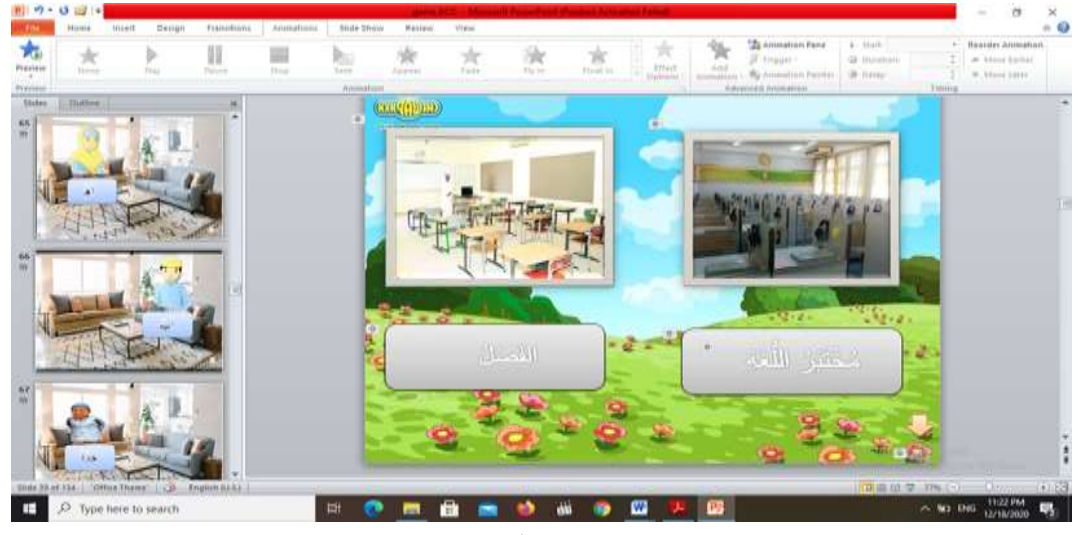

الصورة ٢٢. مدّة الدروس

**.6 ألعاب/ أسئلة**

في اللعبة، يتألّف الأسئلة بخيارات متعددة للإجابة على شكل صور. كل سؤال له مستوى صعوبة مختلف، إضافة ارتباط تشعوبي إلى كل صورة في الردّ الأسئلة. التالي هو عرض لعبة الشرائح:

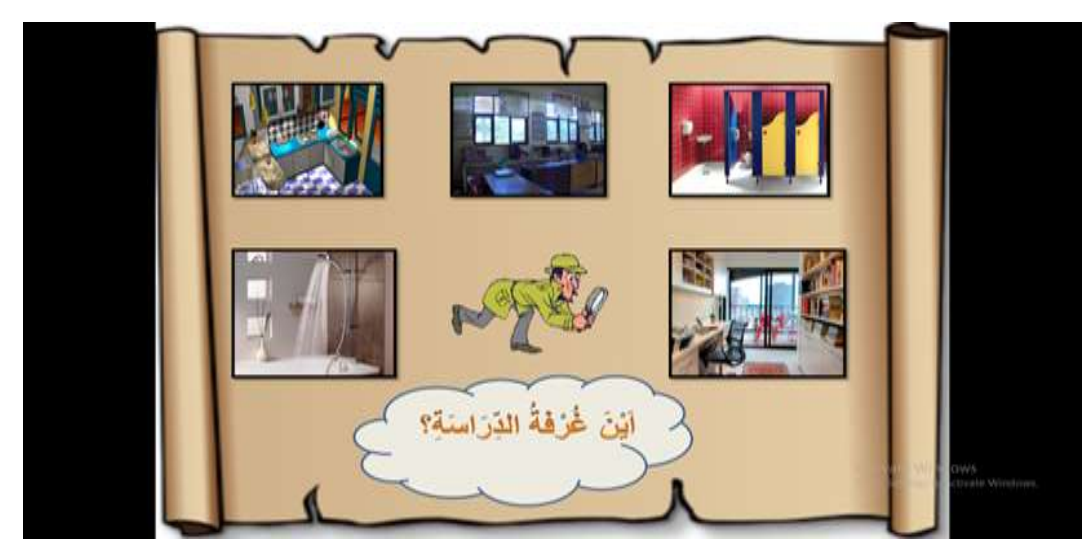

الصورة ٢٣. الأعاب ١

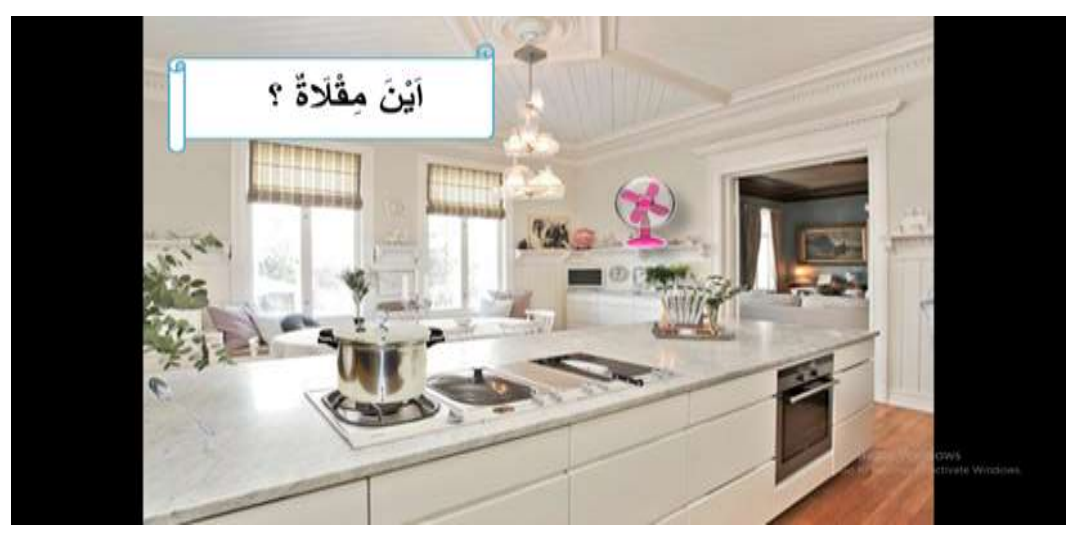

الصورة ٢٤. الأعاب ٢

;. شرائح إضافية الشائح الاضافية هنا هي شرائح ستظهر عندما ينقر الاعبون على الأسئلة أو جييبون عليها. يف ىذه الشيحة، يضيف الباحثة مؤثرات صوتية وأتثريات متحركة (animation) أيضاً، أضيف مع الرسوم المتحركة وزر المنزل <mark>للحظ</mark> و السهام واحلرف . فيما يلي نظرة على الشرائح اإلضافية: **<sup>X</sup>**

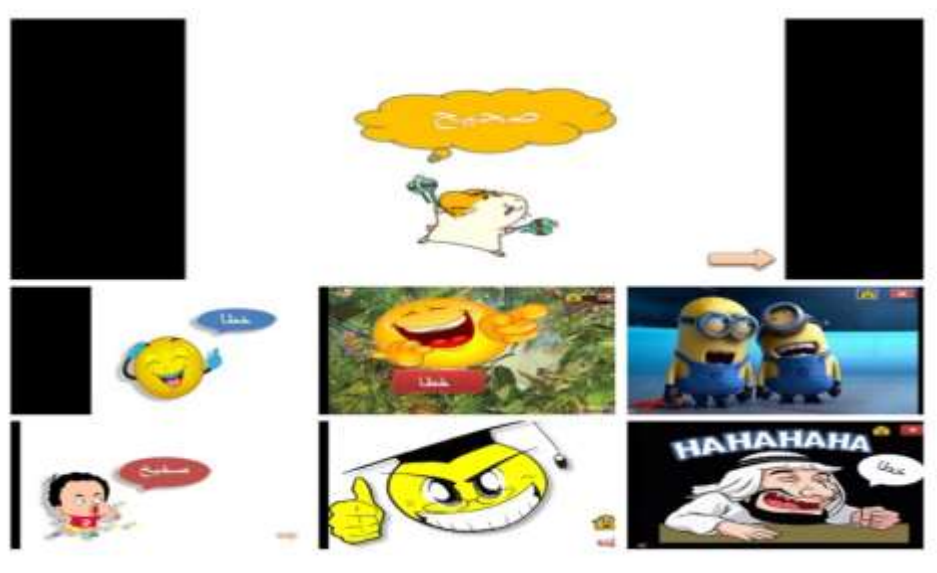

الصورة ٢٥. شرائح إضافية

**د. وصف الوسيلة نتائج التحقق من احملاضرين اخلرباء**

تتضمن وصف الوسيلة هنا نتائج التحقق من صحة خبير المواد و خبير الوسيلة. يتضمن عرض نتائج التحقق من صحة البيانات التي تم الحصول عليها في هذا البحث نوعني, ومها البياانت الكمية والبياانت النوعية.

والأهلية على البيانات المتعلّقة اللعبة خمن الصورة باستجدام بارو بوينت من خبراء الوسيلة وخبراء المواد:

٠١ بيانات للمحاضرين من خبراء الوسائل و خبراء المواد. أ) محاضر خبراء المواد الاسم ثُمَّد كامل ومّا أنصار الماجستير رقم التوظيف : 45485;645 ادلنصب : سكرتري برانمج ادلاجسترييف قسم تعليم اللغة العربية بالدراسات العليا. الوكالة : جامعة أنتساري اإلسالمية ب) محاضر خبير الوسيلة

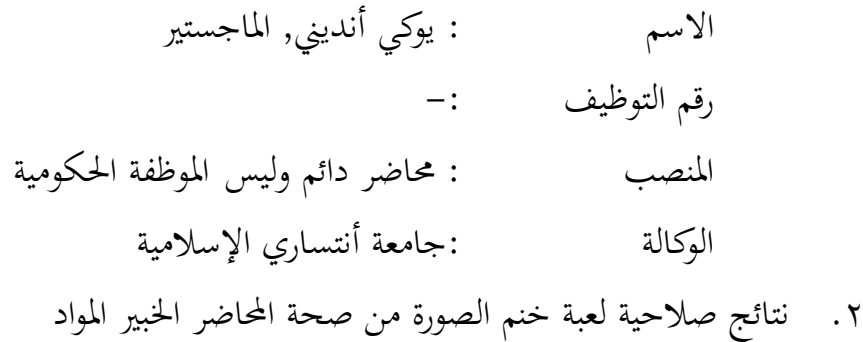

أ) البيانات الكمية ديكن رؤية البياانت الكمية من نتائج التحقق من صحة استبيان خبري المواد، الذي تم القيامبه مرتين البيانات الكمية من نتائج التحقيق من صحة استبيان خبراء المواد الأول هي كمايلي:

|          | السؤال                           | مقياس التهديف |  |  |          |           |       |
|----------|----------------------------------|---------------|--|--|----------|-----------|-------|
| المعايير |                                  |               |  |  | ٤        | $\bullet$ | الشرح |
| بساطة    | يرتبط استعمال المفردات في لعبة   |               |  |  |          | $\times$  |       |
|          | خمن الصورة باحياة اليومية        |               |  |  |          |           |       |
|          | المفردات المستخدمة بسيطة وسهل    |               |  |  |          | $\times$  |       |
|          | الفهم                            |               |  |  |          |           |       |
|          |                                  |               |  |  |          |           |       |
|          | استخدام المفردات مع الصور        |               |  |  | X        |           |       |
| تكامل    | مناسب                            |               |  |  |          |           |       |
|          | اختبار الصور بامواد مناسب        |               |  |  | $\times$ |           |       |
|          | طريقط نطق المفردات بالصور        |               |  |  |          | $\times$  |       |
|          | مناسب                            |               |  |  |          |           |       |
| التشديد  | دقة تركيب الجملة في لعبة التخمين |               |  |  |          | ×         |       |
|          | بالصور                           |               |  |  |          |           |       |

الجدول ٠.١. استبيان التحقق من صحة محاضر خبير المواد (قبل المراجعة)

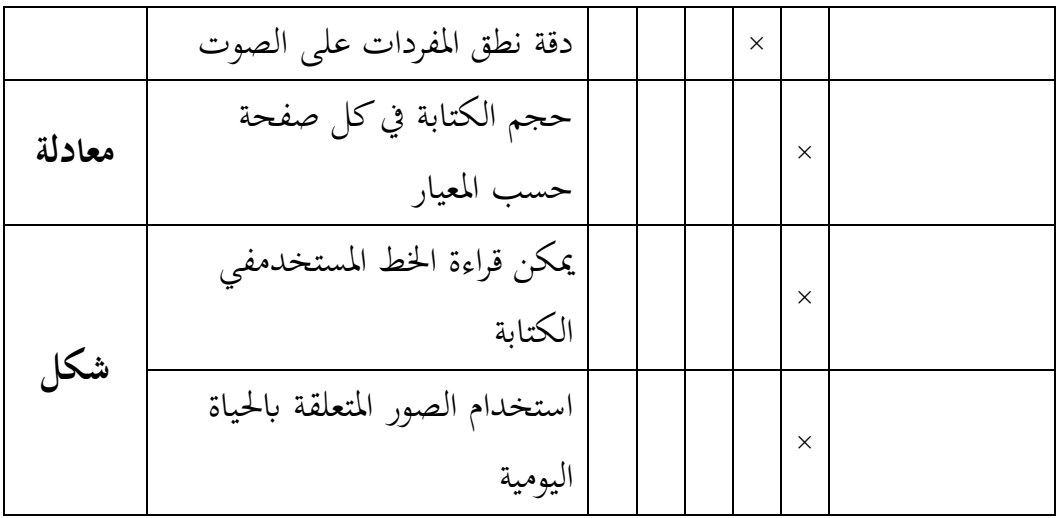

فيما يلي بيانات كمية من نتائج التحقق من صحة استبيان خبير المواد

الثاين على النحو التايل:

|          | السؤال                           | مقياس التهديف |  |  |   |          |       |
|----------|----------------------------------|---------------|--|--|---|----------|-------|
| المعايير |                                  |               |  |  | ٤ | ٥        | الشرح |
| بساطة    | يرتبط استعمال المفردات في لعبة   |               |  |  |   | $\times$ |       |
|          | خمن الصورة باحياة اليومية        |               |  |  |   |          |       |
|          | المفردات المستخدمة بسيطة وسهل    |               |  |  |   | X        |       |
|          | الفهم                            |               |  |  |   |          |       |
|          |                                  |               |  |  |   |          |       |
|          | استخدام المفردات مع الصور        |               |  |  |   | $\times$ |       |
| تكامل    | مناسب                            |               |  |  |   |          |       |
|          | اختبار الصور بامواد مناسب        |               |  |  |   | $\times$ |       |
|          | طريقط نطق المفردات بالصور        |               |  |  |   | $\times$ |       |
|          | مناسب                            |               |  |  |   |          |       |
| التشديد  | دقة تركيب الجملة في لعبة التخمين |               |  |  |   | $\times$ |       |
|          | بالصور                           |               |  |  |   |          |       |

الجدول ٤.٢. استبيان التحقق من صحة محاضر خبير المواد (بعد المراجعة)

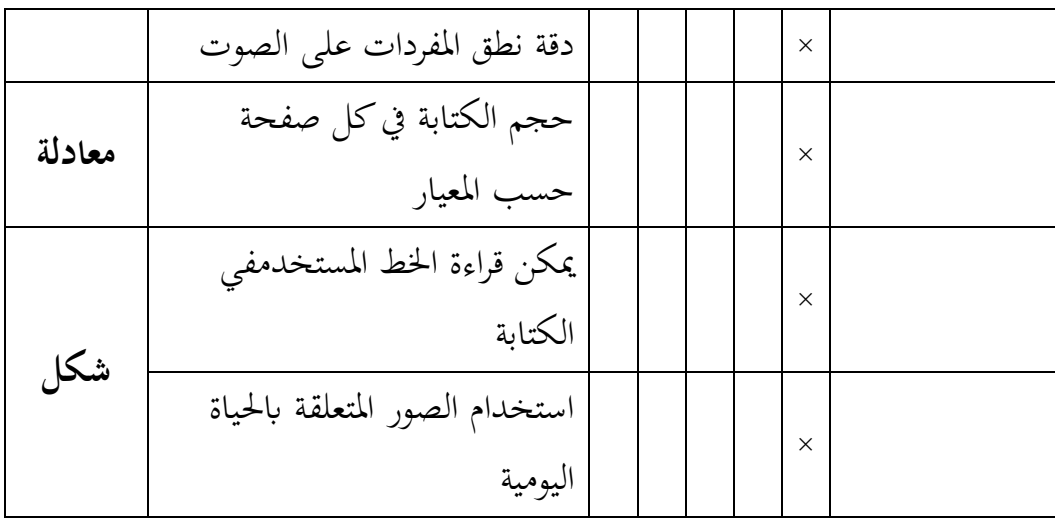

حلساب صحة نتائج االستبيان ، يتم استخدام صيغة النسبة ادلئوية

)<( ، وفيما يلي مراحل احلساب:

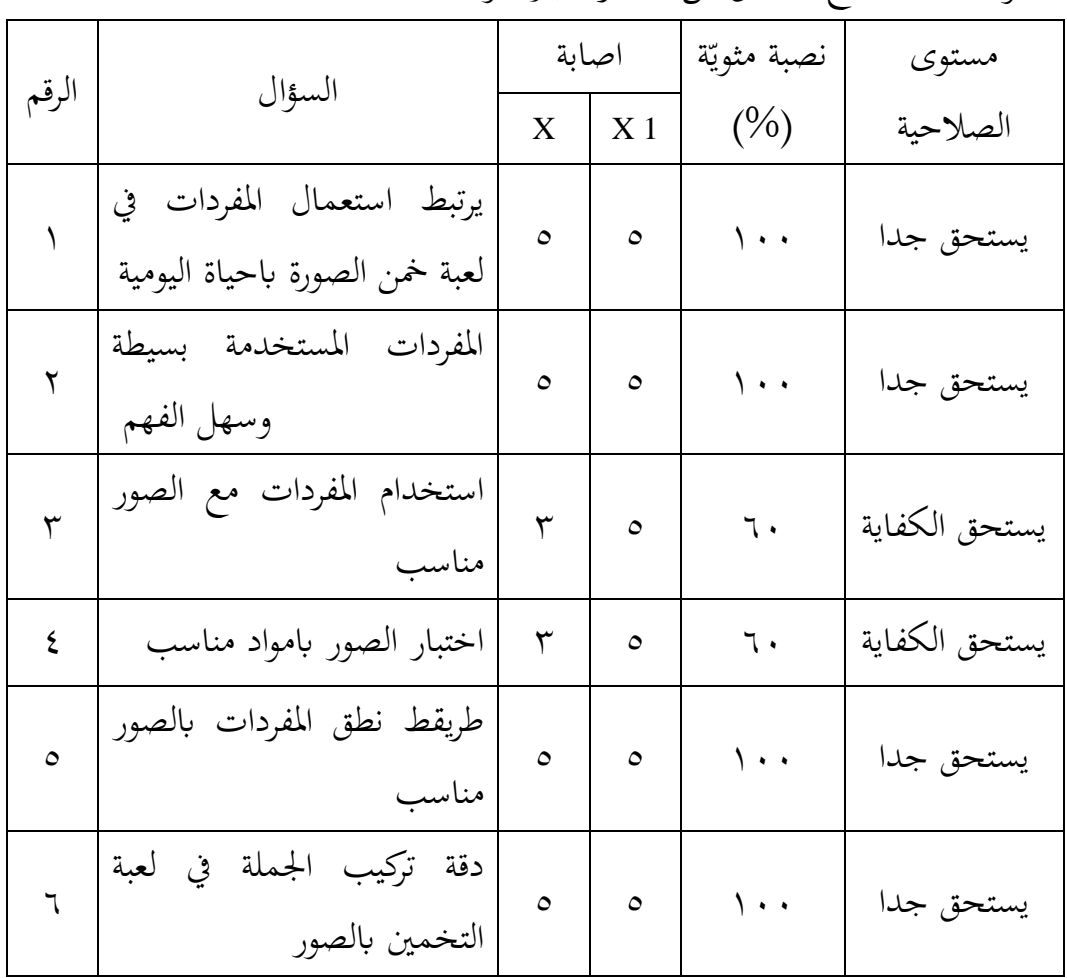

الجدول ٤.٣. نتائج التحقق من محاضر خبير المواد

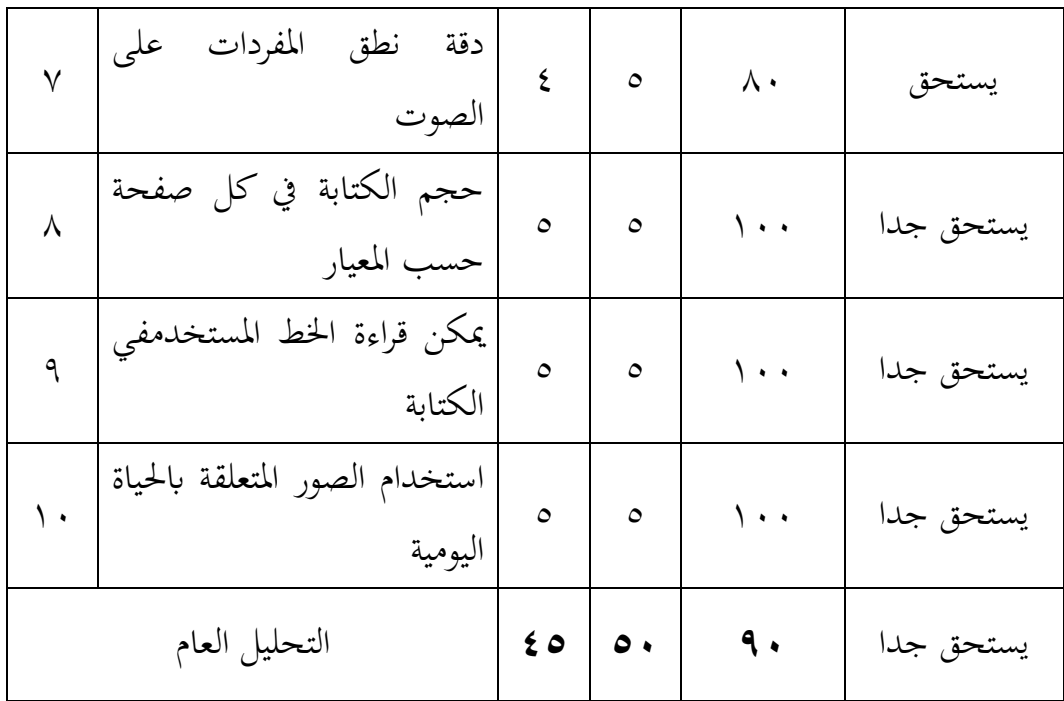

معلومات:

P  
\n
$$
=
$$
 |  
\n $= \sum X$   
\n $= \sum X$   
\n $= \sum X$   
\n $= \sum X$   
\n $= \sum X$   
\n $= \sum X$   
\n $= \sum X$   
\n $= \sum X$   
\n $= \sum X$   
\n $= \sum X$   
\n $= \sum X$   
\n $= \sum X$   
\n $= \sum X$   
\n $= \sum X$   
\n $= \sum X$   
\n $= \sum X$   
\n $= \sum X$   
\n $= \sum X$   
\n $= \sum X$   
\n $= \sum X$   
\n $= \sum X$   
\n $= \sum X$   
\n $= \sum X$   
\n $= \sum X$   
\n $= \sum X$   
\n $= \sum X$   
\n $= \sum X$   
\n $= \sum X$   
\n $= \sum X$   
\n $= \sum X$   
\n $= \sum X$   
\n $= \sum X$   
\n $= \sum X$   
\n $= \sum X$   
\n $= \sum X$   
\n $= \sum X$   
\n $= \sum X$   
\n $= \sum X$   
\n $= \sum X$   
\n $= \sum X$   
\n $= \sum X$   
\n $= \sum X$   
\n $= \sum X$   
\n $= \sum X$   
\n $= \sum X$   
\n $= \sum X$   
\n $= \sum$ 

$$
P = \frac{\text{20}}{\text{0.}} \times 100\%
$$

$$
= 9.
$$

الجدول ٤.٤. تصنيف الصلاحية

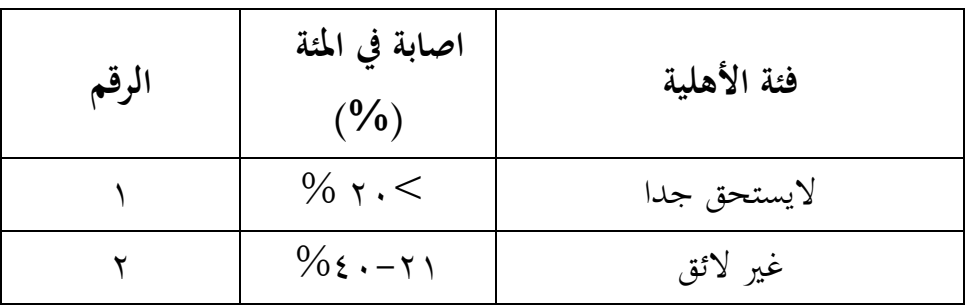

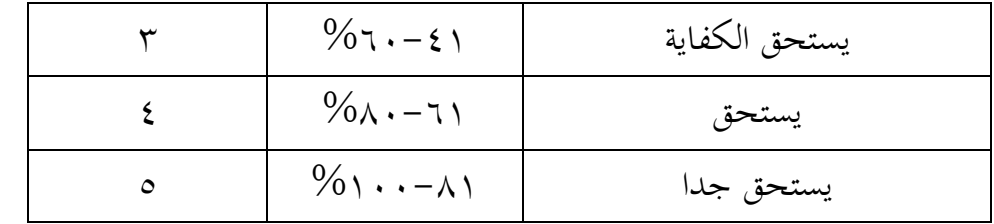

بناء على الحسابات المذكورة أعلاة، نتائج التحقق من صحة المحاضر الخبير الإعلامي هي 69٪، عليه وفقا لمعايير الأهلية ب) البيانات النوعية ديكن رؤية البياانت النوعية من نتائج التحقق من صحة للمحاضر خبير المواد على النحو التالي: 5( عرض الصور جيد جدا 6( األغنية شلتعة 7( تسهيل تعلم ادلفردات على الطالب 8( يف الشرحية 55 الكتابة الصحيحة **رئيس** 9( يف الشرحية 56 الكتابة الصحيحة **بواب**

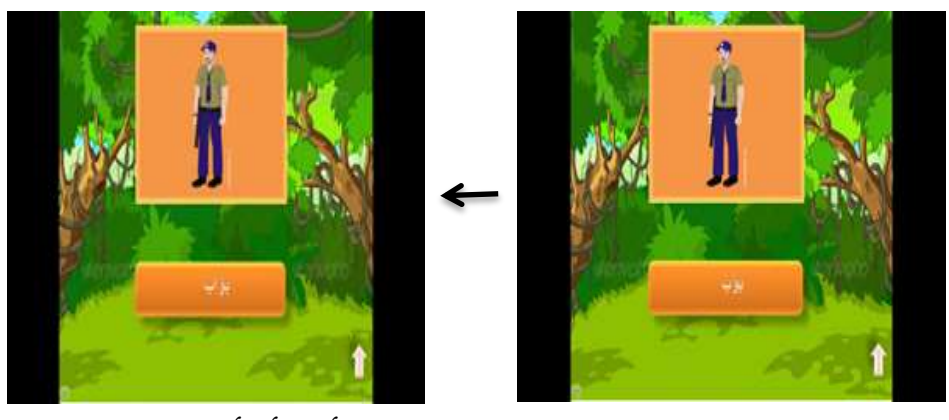

.5 البحث عن صورة ادلعلم )ادلعلم( وىو أدق أو أوضح

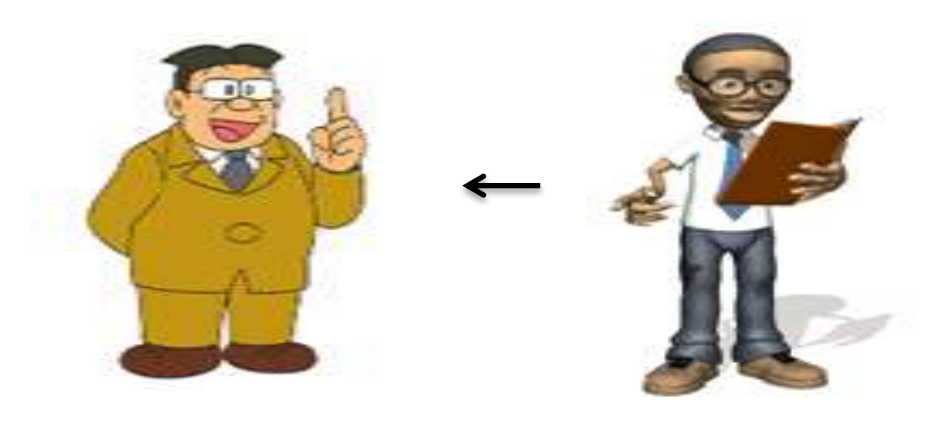

.6 يف الشرحية ;6 صورة للمعلم وادلعلم ، يرجى استبداذلا حىت ال تشعر ابالرتباك

.7 يف الشرحية =;6،;، 5=8،>، :،546= الكتابة **صحيح**

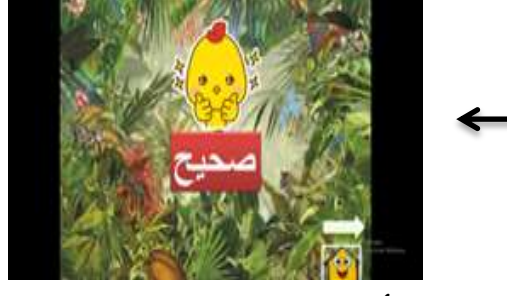

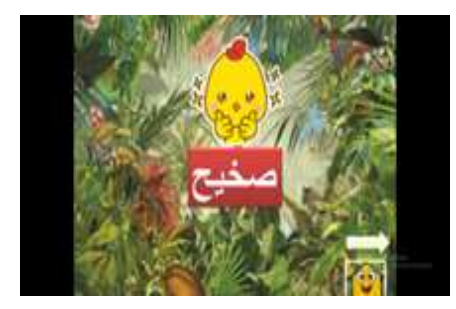

.8 يف الشرحية 4> الكتابة الصحيحة **أم** استخدام اذلمزة قطع

.9 يف الشرحية => الكتابة الصحيحة **غرفة اجللوس**

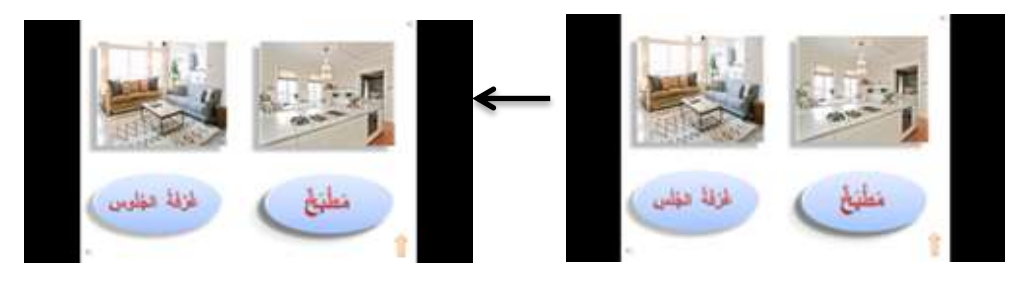

٦. في الشريحة ٩٤-٩٤، ٩٧-١٠٠، ١٢٢-١٢٢٤ ١٢٢-١٢٧ الكتابة الصحيحة **خطأ** (استخدام الهمزة قطع)

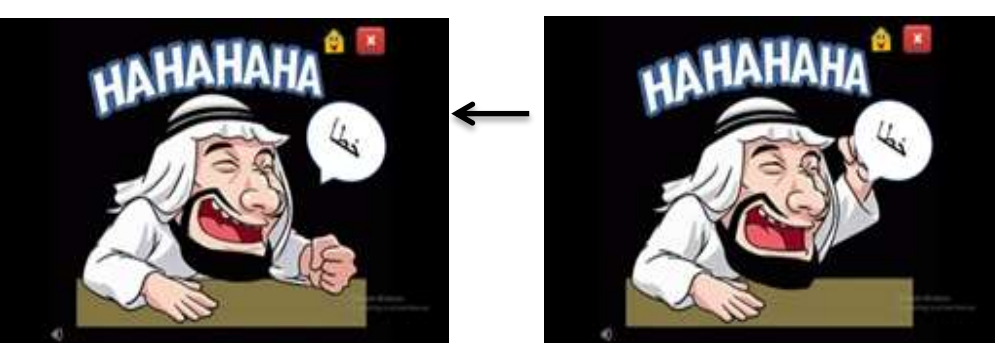

;. يف الشرحية 55: الكتابة **معلقة**

.7 نتائج صالحية لعبة خنم الصورة من صحة احملاضر اخلبري الوسيلة أ) البيانات الكمية

ديكن رؤية البياانت الكمية من نتائج التحقق من صحة استبيان خبري الوسيلة، الذي تم القيامبه مرتين البيانات الكمية من نتائج التحقيق من صحة استبيان خبراء الوسيلة الأول هي كمايلي:

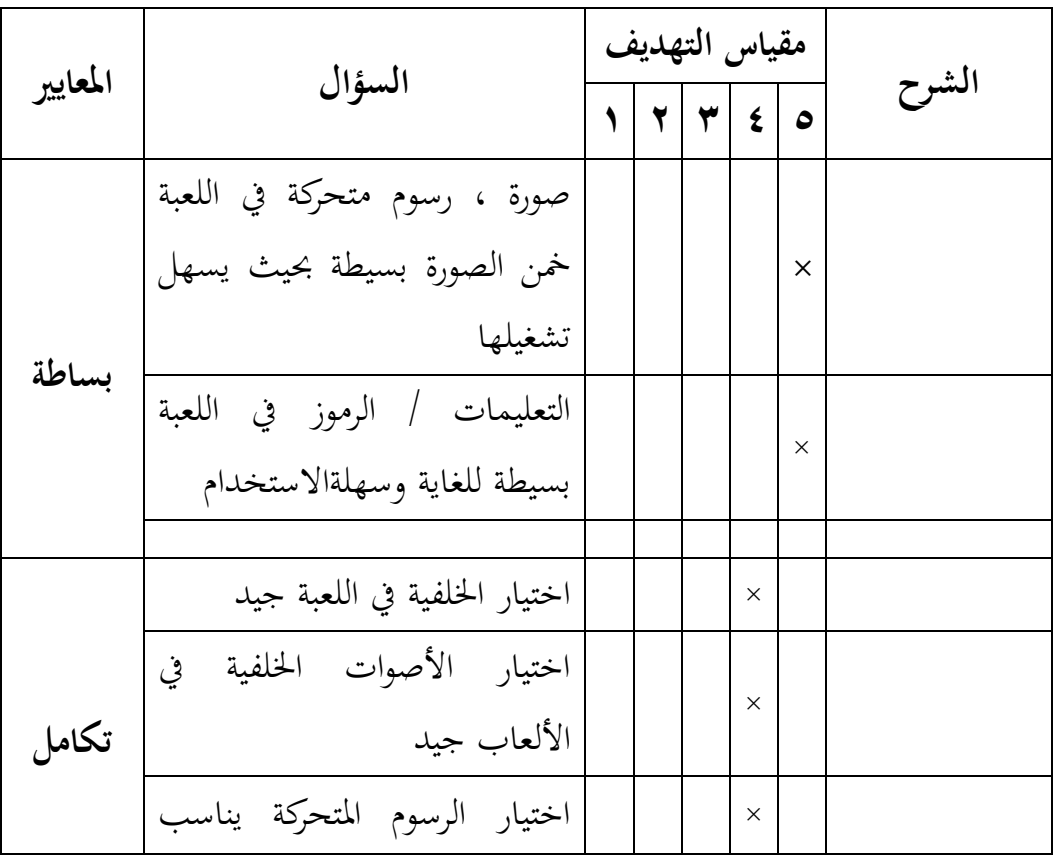

الجدول ٠٤.٥ استبيان التحقق من صحة محاضر خبير الوسيلة (قبل المراجعة)

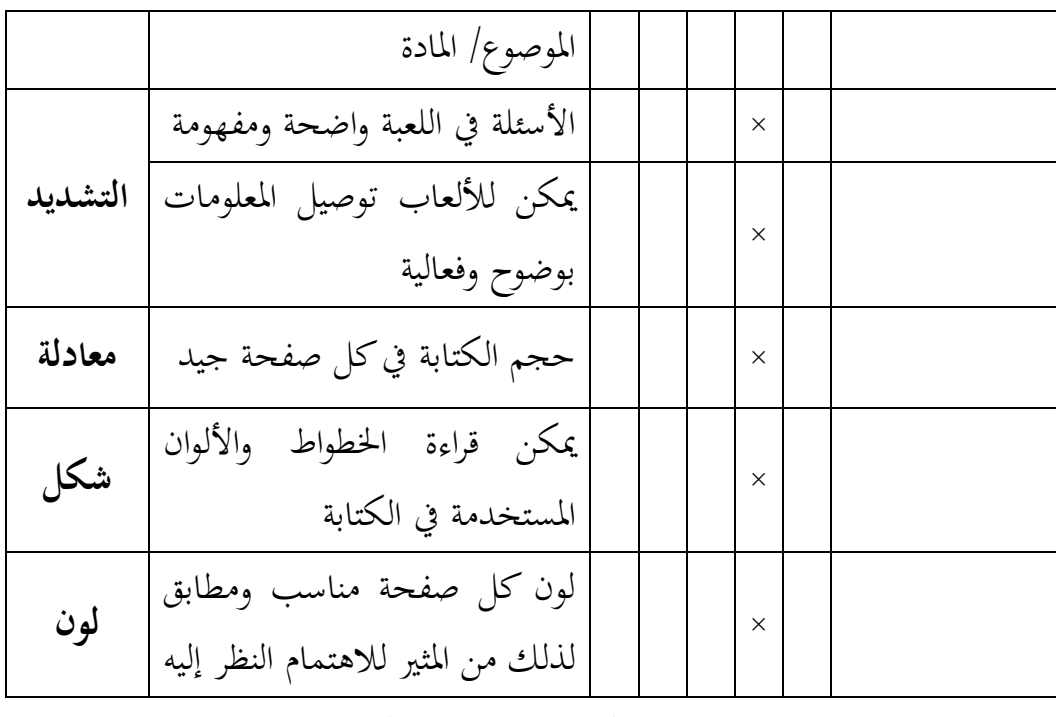

فيما يلي بيانات كمية من نتائج التحقق من صحة استبيان خبير الوسيلة الثاين على النحو التايل:

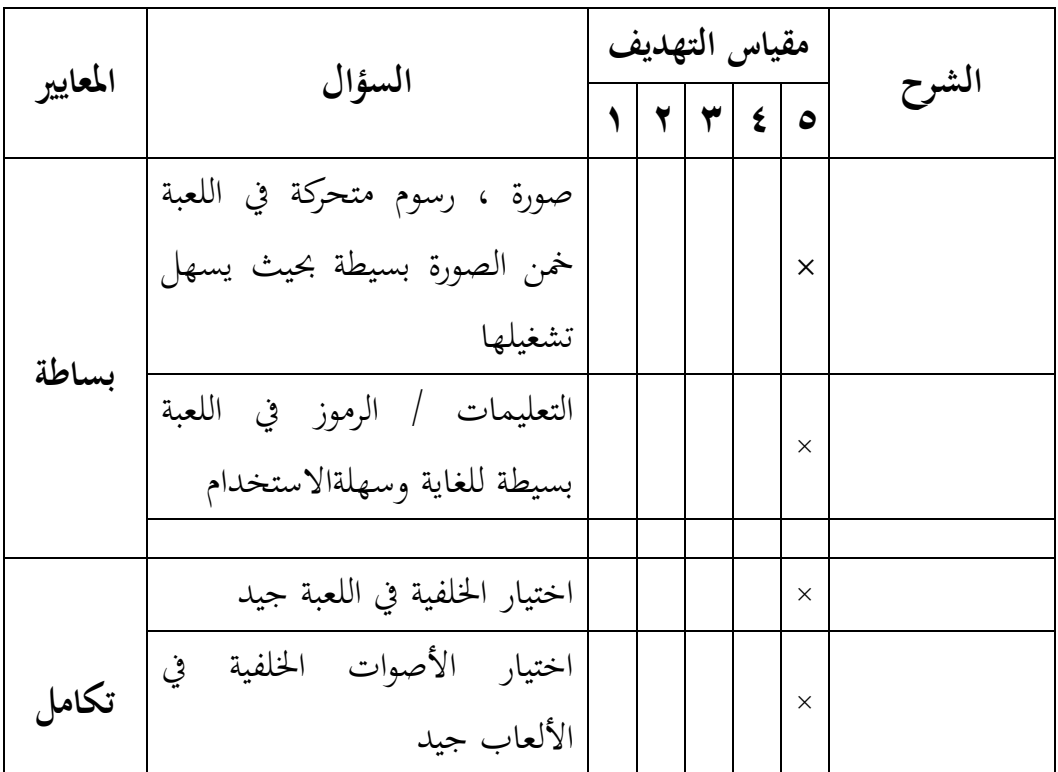

الجدول ٠.٦. استبيان التحقق من صحة محاضر خبير الوسيلة (بعد المراجعة)

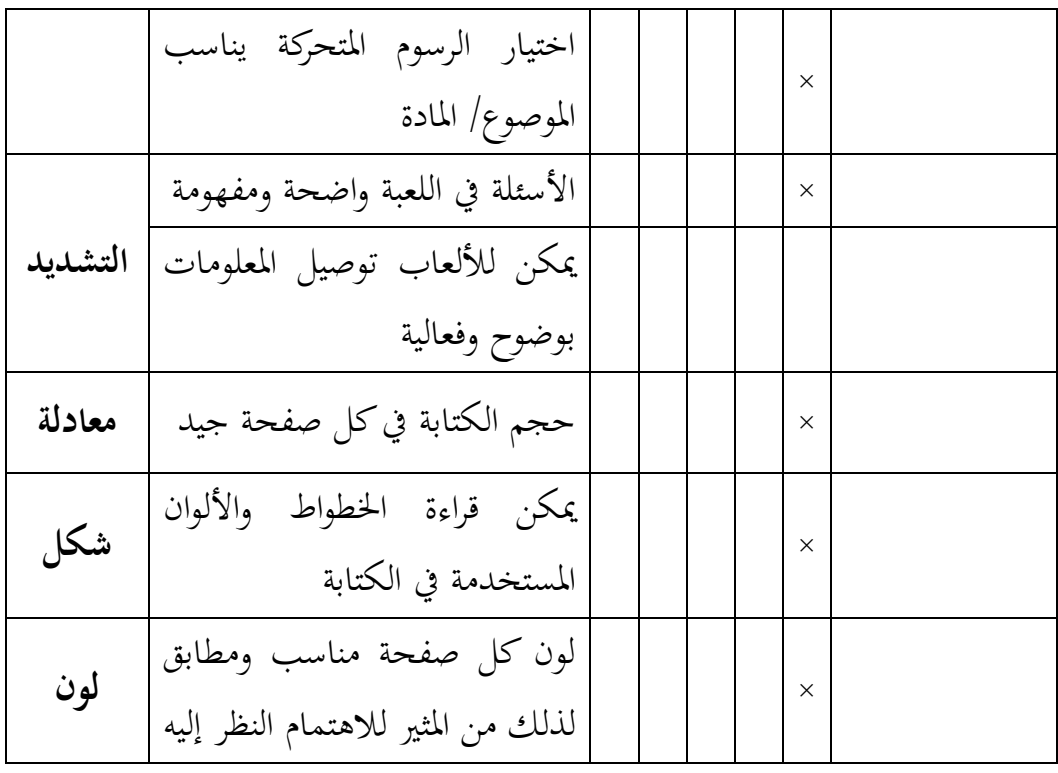

لحساب صحة نتائج الاستبيان ، يتم استخدام صيغة النسبة المئوية (٪) ، وفيما يلي مراحل احلساب:

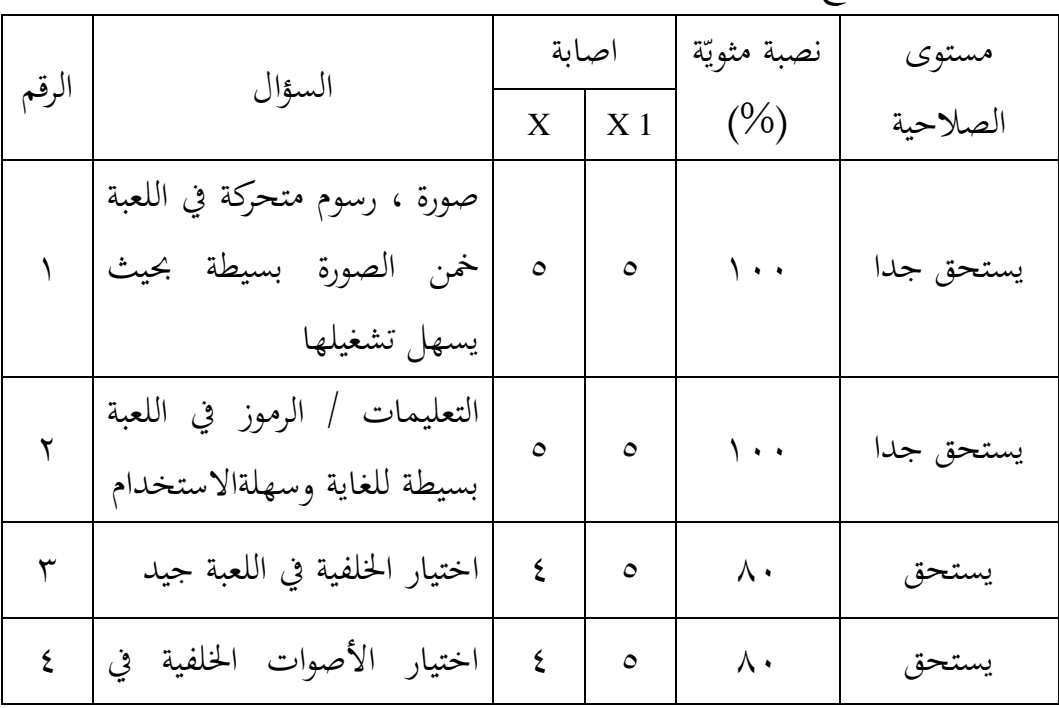

الجدول ٤.٧. نتائج التحقق من محاضر خبير الوسيلة

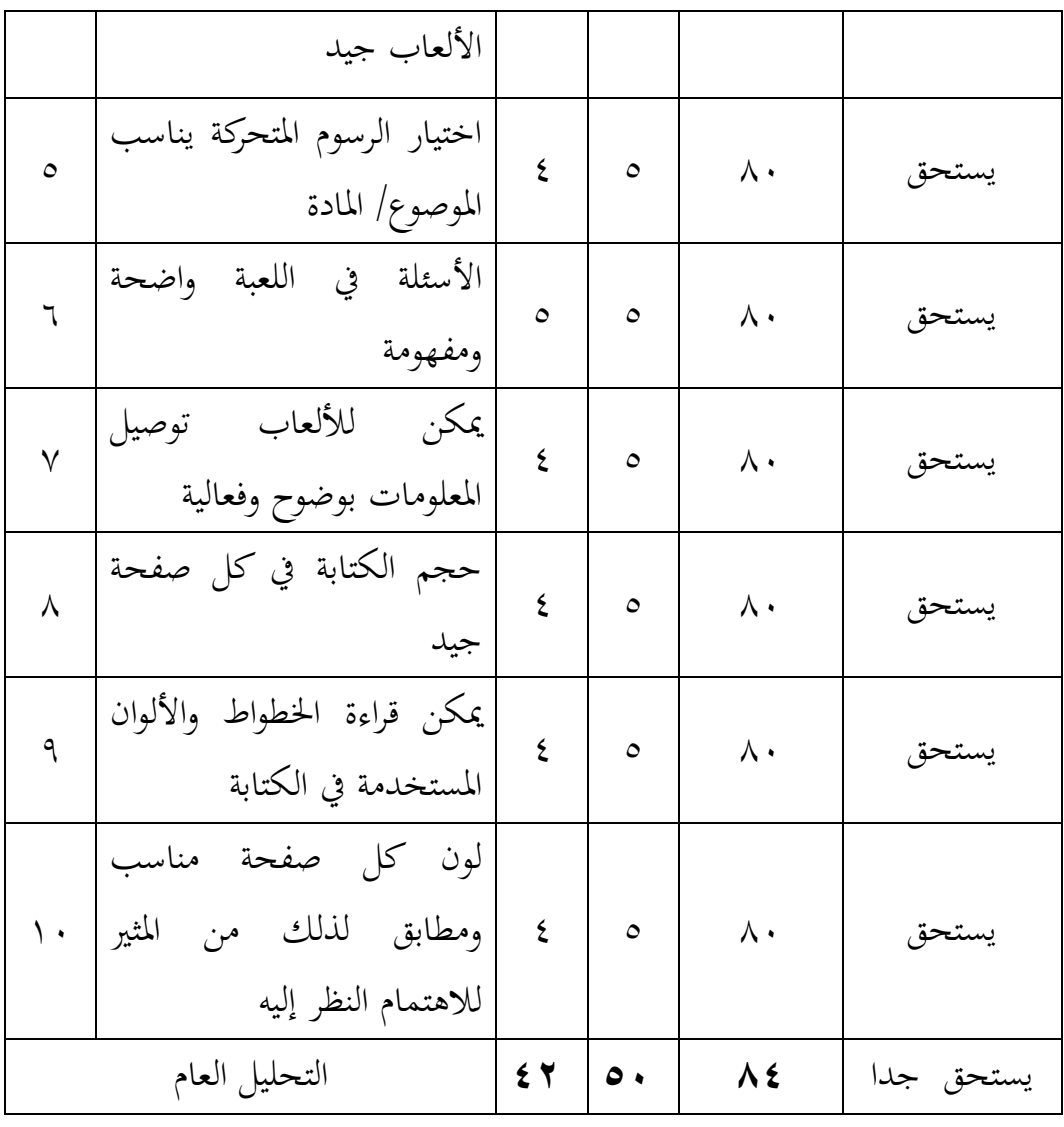

معلومات:

P = |liunية المئوية المنشودة  
\n
$$
\begin{aligned}\n &= \left[ \begin{array}{ccccc}\n 2 & \text{if } 2 \\
3 & \text{if } 3\n \end{array} \right.\n \end{aligned}
$$
\n
$$
\begin{aligned}\n &= \left[ \begin{array}{ccccc}\n 2 & \text{if } 2 \\
4 & \text{if } 3\n \end{array} \right.\n \end{aligned}
$$
\n
$$
\begin{aligned}\n &= \left[ \begin{array}{ccccc}\n 2 & \text{if } 2 \\
5 & \text{if } 2\n \end{array} \right.\n \end{aligned}
$$
\n
$$
\begin{aligned}\n &= \left[ \begin{array}{ccccc}\n 2 & \text{if } 2 \\
5 & \text{if } 2\n \end{array} \right.\n \end{aligned}
$$

 $\circ$ .

اجلدول >.8. تصنيف الصالحية

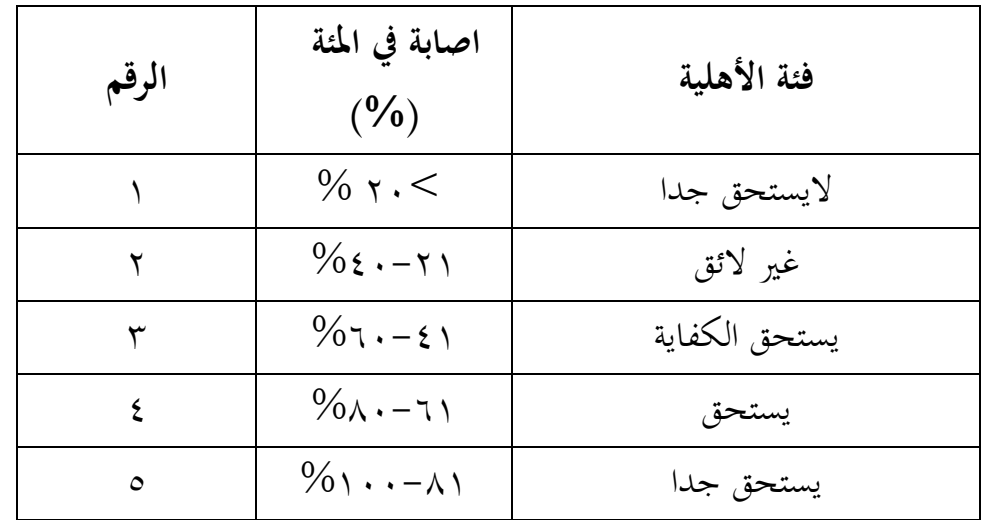

بناء على الحسابات المذكورة أعلاة، نتائج التحقق من صحة المحاضر الخبير المادة ً هي ٨٤ %، عليه وفقا لمعايير الأهلية ب) البيانات النوعية

ديكن رؤية البياانت النوعية من نتائج التحقق من صحة للمحاضر خبري اإلعالم على النحو التايل:

بشكل عام ، وسائط التعلم جيدة، جيب إدخال حتسينات على عناصر الصوت (الصوت) التي تنطق الكلمات العربية التي لا تزال غير واضحة.